# **Adiabatic Compensation for Digiquartz® Intelligent Transmitters**

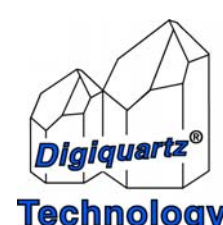

Paroscientific, Inc. 4500 148<sup>th</sup> Ave. N.E. Redmond, WA 98052, USA Tel: (425) 883-8700 Fax: (425) 867-5407 www.paroscientific.com Technology support@paroscientific.com

"The standard by which other standards are measured"

## **Adiabatic Compensation for Digiquartz Intelligent Transmitters**

#### **1. Introduction**

Paroscientific recently introduced the ability to compensate for adiabatic effects in its line of Intelligent Transmitter products. Products that support the feature include the 1000 and 9000 Series Intelligent Pressure Transmitters and 8000 Series Intelligent Depth Sensors built with 4000 Series pressure transducers. The feature is available in firmware version R5.12 and later.

The adiabatic compensation feature was designed to address a specific application involving a consistent, repeatable positive-going pressure event. It is not possible to compensate for negative-going, inconsistent, or non-repeatable pressure events at the present time.

#### **2. Concept**

Adiabatic compensation involves characterizing the adiabatic effect, setting a group of serial configuration parameters accordingly, and verifying that the adiabatic compensation has been properly configured.

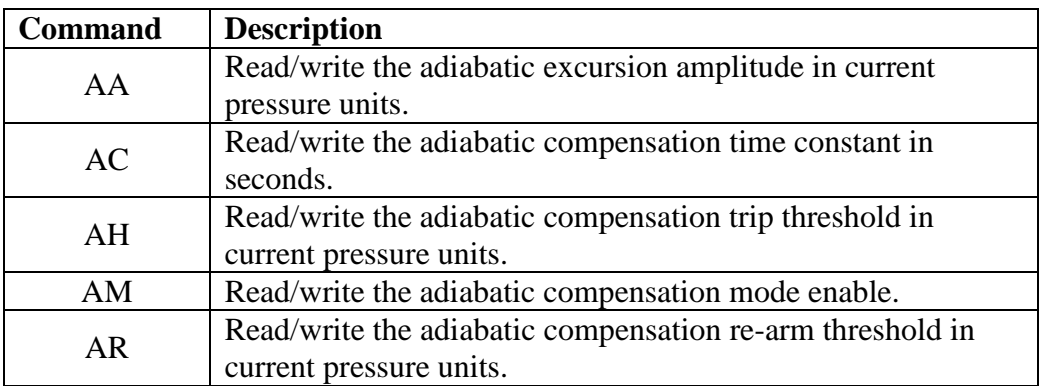

The serial configuration parameters are as follows:

### **3. Characterizing the Adiabatic Effect**

The adiabatic effect is characterized by acquiring pressure data during the pressure event, graphing it vs. elapsed time, and analyzing the pressure data per Figure 1. When values A through H have been determined, set the AA, AC, AH, and AR parameters accordingly. Set the AM parameter to 1 to enable adiabatic compensation. Once again, acquire pressure data during the pressure event, graph it vs. elapsed time, and verify adiabatic compensation. It may be necessary to tune one or more parameters for optimum performance.

Complete documentation for the serial commands used to configure adiabatic compensation can be found below.

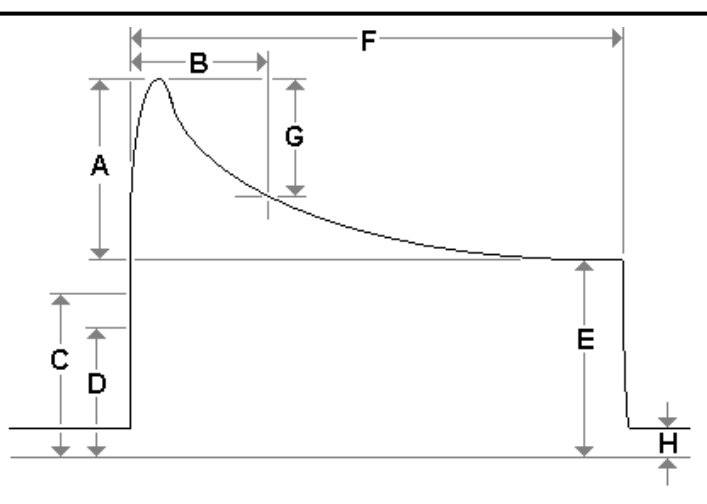

Figure 1: Pressure Pulse Showing Adiabatic Effects (not to scale)

- **A** Adiabatic pressure overshoot amplitude from the steady state level [E]. This value is entered into the AA serial command (see below) in the current pressure units.
- **B** –Adiabatic pressure pulse time constant that is entered into the AC serial command (see below) in seconds.
- **C** Pressure pulse trip threshold turns ON the active adiabatic compensation and is entered into the AH serial command (see below) in the current pressure units and establishes the start time.
- **D** Pressure pulse re-arm threshold turns OFF the active adiabatic compensation and resets the algorithm. This value is entered into the AR serial command (see below) in the current pressure units.
- **E** Pressure pulse steady state level that would be generally found greater than five time constants [B] after the start of the pulse.
- **F** Pressure pulse duration before returning below the re-arm threshold [D].
- **G** Adiabatic pressure overshoot level after one time constant [B], which is down approximately 37% from the peak overshoot amplitude  $(A * e^{-1})$ .
- **H** Quiescent pressure level prior to and after the pressure pulse.

#### **4. Serial Command Descriptions**

#### **Definitions:**

- '\*' = Start character.
- HH = Host address ASCII decimal.
- UU = Device address ASCII decimal.
- rl = Carriage return/line feed (0DH 0AH)
- AA : Read/write the adiabatic excursion amplitude in current pressure units. ACTION: Reads or writes (EW command required) of the adiabatic excursion amplitude is a floating point number specified in the currently used pressure units. This value is used in the calculation of the adiabatic pressure error as the variable: A (see above calculation, also [A] of figure 1). The value would generally be determined by noting the steady state pressure of the pulse after the adiabatic effects diminish (after at least five time constants) and subtracting this value from the experienced peak pressure value of the adiabatic pressure overshoot.

#### **Command format:**

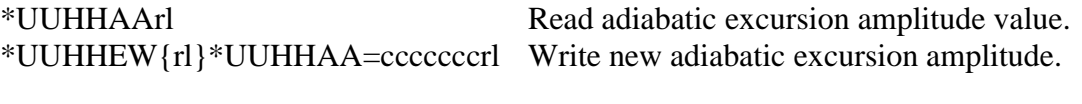

#### **Response format:**

\*HHUUAA=cccccccrl Report adiabatic excursion amplitude value.

Where:

 $ccccccc \bar{c}$  = Adiabatic excursion amplitude (floating point ASCII decimal value.)

AC : Read/write the adiabatic compensation time constant in seconds. ACTION: Reads or writes (EW command required) of the adiabatic compensation time constant is a floating point number in seconds. This value is used in the calculation of the adiabatic pressure error as the variable:  $T_{TC}$  (see above calculation, also [B] of figure 1).

#### **Command format:**

\*UUHHACrl Read current time constant value.

\*UUHHEW{rl}\*UUHHAC=cccccccrl Write new time constant value in seconds.

# **Response format:**

Report current time constant value.

Where:

 $ccccccc$  = Time constant (floating point ASCII decimal value.)

**AH** : Read/write the adiabatic compensation trip threshold in current pressure units. ACTION: Reads or writes (EW command required) of the adiabatic compensation trip threshold is a floating point number in current pressure units. This value is used in the calculation of the adiabatic pressure error by determining the start time  $(T<sub>START</sub>,$ see above calculation) of the pressure pulse and adiabatic over-shoot (see [C] of figure 1). Also, this value is always greater than or equal to the re-arm threshold of the AR serial command. If the value entered is less than the current AR value, AR will be made equal to the new AH value otherwise, it is left unaltered.

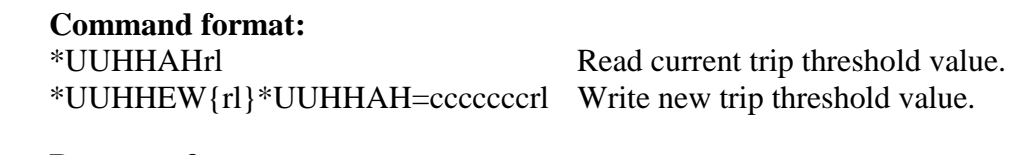

**Response format:** 

\*HHUUAH=cccccccrl Report current trip threshold value.

Where:

 $ccccccc$  = Trip threshold (floating point ASCII decimal value.)

**AM** : Read/write the enable state of the adiabatic compensation mode enable. ACTION: Enabling/Disabling the adiabatic compensation mode is done by writing (EW required) an ASCII 0 or 1 in accordance to the following chart:

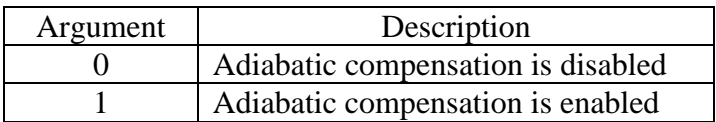

#### **Command format:**

\*UUHHEW{rl}\*UUHHAM=drl Write argument (see above).

**Response format:** 

Where:  $d =$ Boolean value (ASCII 0 or 1)

\*UUHHAMrl Read adiabatic compensation enable state.

\*HHUUAM=drl Returns the current adiabatic compensation enable state.

**AR** : Read/write the adiabatic compensation re-arm threshold in current pressure units. ACTION: Reads or writes (EW command required) of the adiabatic compensation re-arm threshold is a floating point number in current pressure units. This value is used to determine when the active adiabatic compensation is disabled (sampled pressure is less than the AR value) and also to reset the algorithm for the next pressure pulse event that exceeds the trip threshold of the AH command (see also [D] of figure 1). This value cannot be set greater than the trip threshold of the AH command. Thus, as a value of AR is set larger than the current AH value, AH will be made equal to the new AR value. An AR value set less than the current AH value will leave the AH value unchanged.

**Command format:**  \*UUHHARrl Read current re-arm threshold value.

\*UUHHEW{rl}\*UUHHAR=cccccccrl Write new re-arm threshold value.

#### **Response format:**

\*HHUUAR=cccccccrl Report current re-arm threshold value.

Where:

 $ccccccc = Re-arm threshold (floating point ASCII decimal value.)$ 

#### **5. Formulas**

**Adiabatic Pressure Error Calculation:** 

$$
P_e = A * e^{\left(\frac{-(T_{CAPTURE} - T_{START})}{T_{TC}}\right)}
$$

#### **Adiabatic Pressure Compensation:**

$$
P_{CORRECTED} = P_{RAW} - P_e
$$

where:

 $P_e$  = adiabatic pressure error in current pressure units.

*PCORRECTED* = pressure corrected for adiabatic effects.

 $P_{RAW}$  = temperature compensated pressure value containing adiabatic pressure effects.  $A =$  adiabatic excursion amplitude in current pressure units (see AA, [A] from Figure 1).  $T_{CAPTURE}$  = time captured at pressure acquisition(s) after trip threshold event in seconds.  $T_{START}$  = start time captured at pressure acquisition of the trip threshold event in seconds. (see AH)

 $T_{TC}$  = adiabatic time constant in seconds (see AC, also [B] of figure 1).

#### ©2012 Paroscientific, Inc. 6